## 登録方法(ログインID取得)

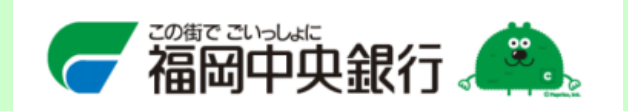

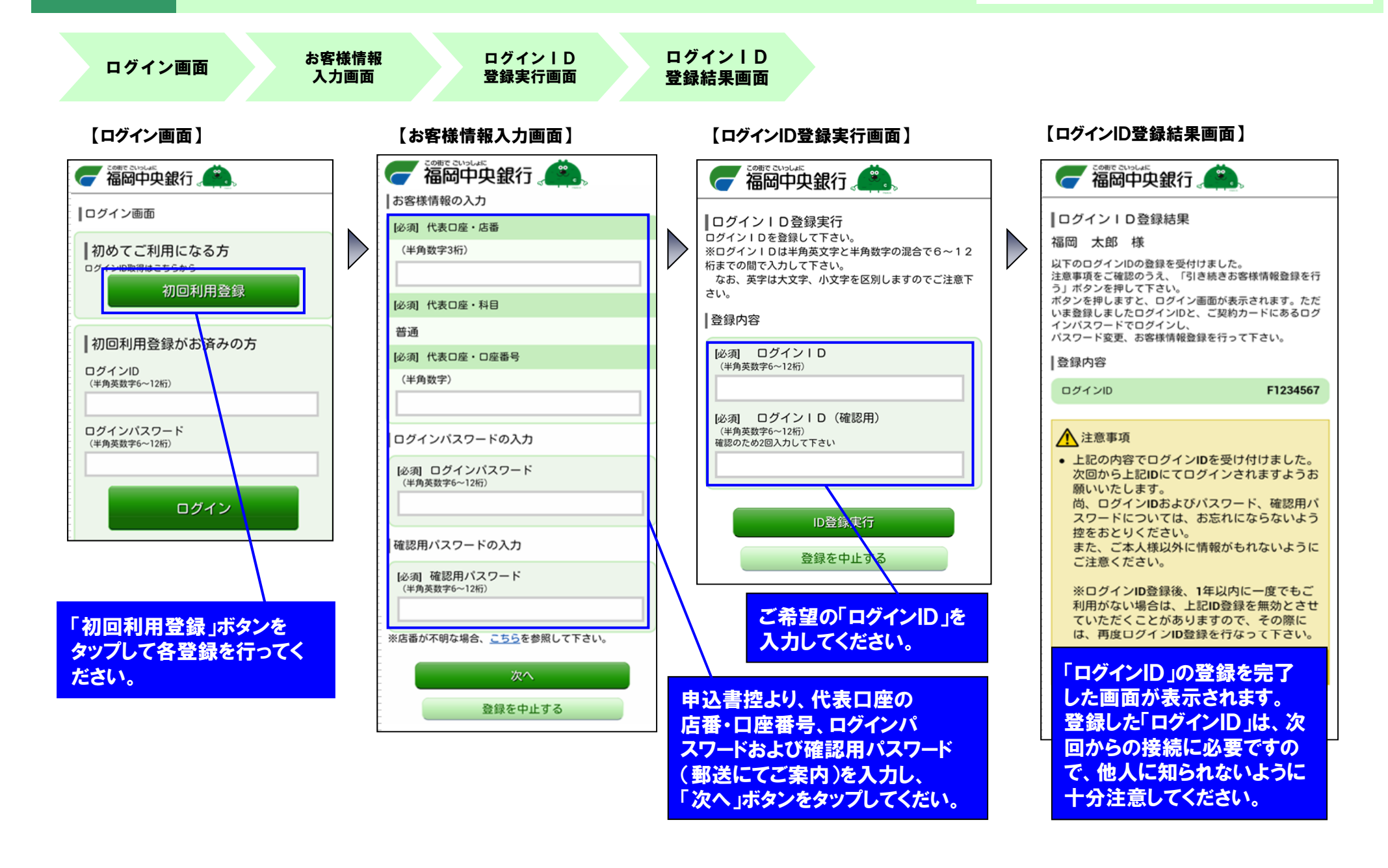